Ich setze jedes Häkchen und klicke auf *Private Daten jetzt löschen*

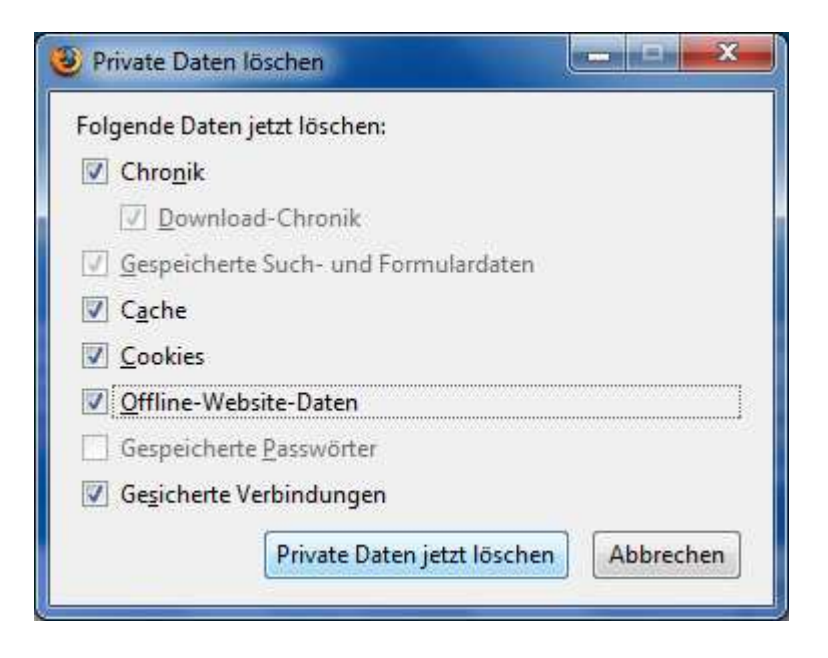

Wenn ich Firefox neu starte und in die Adresszeile *www.* eingebe, erscheinen trotzdem noch die alten Einträge.

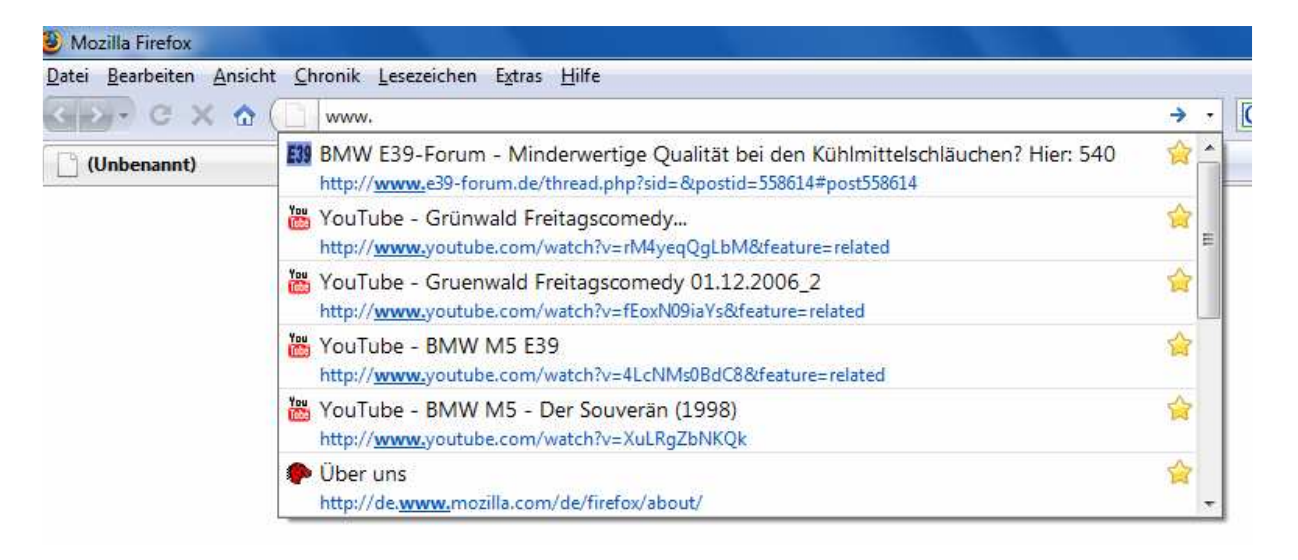